## RANCANG BANGUN APLIKASI KASIR BERBASIS WEB MENGGUNAKAN FRAMEWORK CODEIGNITER 3

PRAKTEK KERJA LAPANGAN

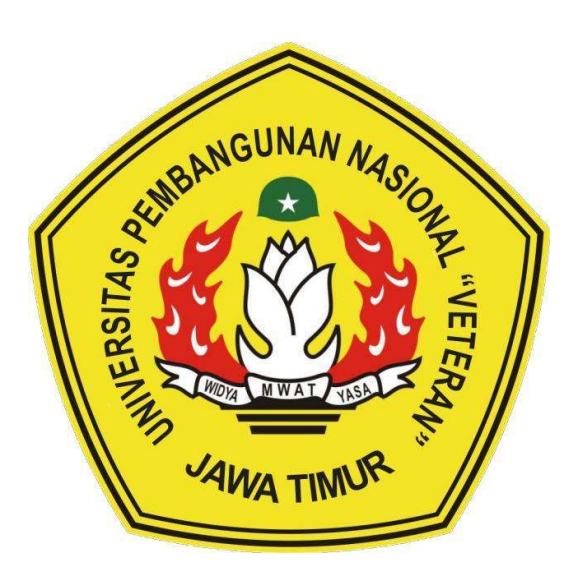

Disusun Oleh:

AMIR MUHAMMAD HAKIM NPM. 17081010051 ALFATH DARYL ALHAJIR NPM. 17081010064 ALIEV WISNU PRASETYO NPM. 17081010093

# PROGRAM STUDI INFORMATIKA FAKULTAS ILMU KOMPUTER UNIVERSITAS PEMBANGUNAN NASIONAL "VETERAN" JAWA TIMUR

2020

## RANCANG BANGUN APLIKASI KASIR BERBASIS WEB **MENGGUNAKAN FRAMEWORK CODEIGNITER 3**

PRAKTEK KERJA LAPANGAN

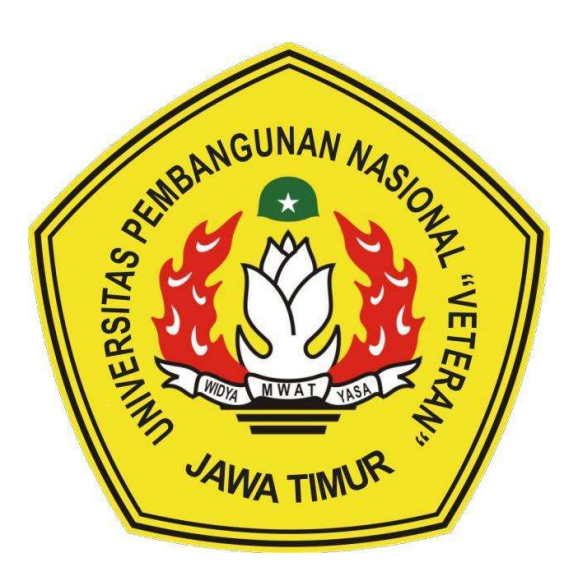

**Disusun Oleh:** 

**AMIR MUHAMMAD HAKIM** NPM. 17081010051 **ALFATH DARYL ALHAJIR** NPM. 17081010064 **ALIEV WISNU PRASETYO** NPM. 17081010093

# PROGRAM STUDI INFORMATIKA **FAKULTAS ILMU KOMPUTER** UNIVERSITAS PEMBANGUNAN NASIONAL "VETERAN" **JAWA TIMUR**

2020

 $\mathbf{i}$ 

# **LEMBAR PENGESAHAN** PRAKTEK KERJA LAPANGAN

Judul : Rancang Bangun Aplikasi Kasir Berbasis Web Menggunakan Framework CodeIgniter 3

: Amir Muhammad Hakim Alfath Daryl Alhajir **Aliev Wisnu Prasetyo** 

Oleh

NPM. 17081010051 NPM. 17081010064 NPM. 17081010093

Telah disetujui dan dinyatakan selesai Pada Tanggal 15 Juni 2020

Menyetujui:

**Dosen Pembimbing** 

aum

Made Hanindia Pranu Swari, S.Kom., M.Cs. NIP. 19890205 201803 2 001 m w a

Pembimbing Lapangan

Hendra Mauland  $\&$ .Kom., M.Kom. NPT. 3 8312 13 0372 1

Mengetahui:

ALENLEN TENDIDIKA Dekan Ilmu Komputer Ketut Sari, M.T.  $\times$  0 9650731 199203 2 001

Koordinator Program Studi Teknik Informatika

Budi Nugan M.Kom.

NPT. 3 8009 05 0205 1

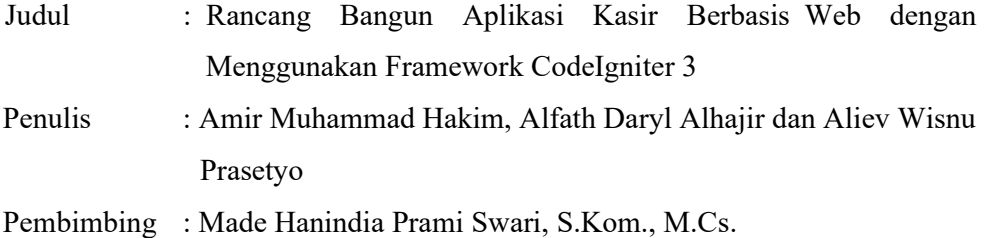

#### ABSTRAK

 Pada era sekarang ini, hampir semua aspek yang menunjang kepentingan bisnis telah memanfaatkan penggunaan teknologi. Pemanfaatan teknologi yang dimaksud ini yakni berupa pemanfaatan perangkat berbasis internet yang cukup umum digunakan oleh khalayak umum pada saat ini seperti ponsel pintar, laptop dan yang sejenis.

Terdapat permasalahan sederhana yang sering dijumpai di lingkungan bisnis dan perlu mendapatkan inovasi baru agar bisnis tersebut mendapatkan manfaat dari penggunaan teknologi yang ada sekarang ini, yakni sistem manajemen kasir di suatu warung atau cafe. Umumnya manajemen kasir di suatu warung atau cafe masih menggunakan cara yang konvensional, yakni dengan mencatat histori transaksi penjualan pada kertas setiap kali terjadi penjualan, hal ini tentu meresikokan terjadinya kesalahan yang tidak disengaja (human error) yang mengancam integritas dari data yang disimpan dan dapat menimbulkan kerugian bagi usaha warung atau cafe tersebut dikarenakan ketidaksesuaian data transaksi yang tercatat dengan fakta dari transaksi yang terjadi.

Kegiatan praktek kerja lapangan ini bertujuan untuk membuat sistem aplikasi kasir berbasis web yang dapat digunakan oleh suatu usaha warung atau cafe untuk menunjang serta mempermudah aktivitas transaksi yang dilakukan oleh kasir. Sehingga dengan adanya kemudahan tersebut, diharapkan dapat mengurangi resiko terjadinya kesalahan di dalam melakukan pencatatan transaksi penjualan.

Kata kunci: Aplikasi kasir berbasis web, Transaksi penjualan, Warung, Cafe

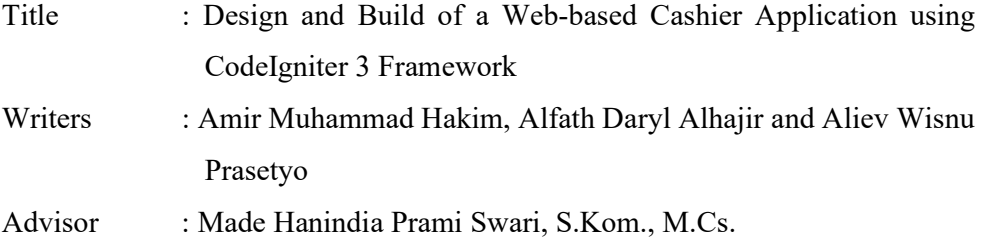

#### ABSTRACT

 In this era, almost all aspects that support business interests have made the use of technology. Utilization of the technology in question is in the form of taking advantage of internet-based devices that are quite commonly used in the masses at this time such as smartphones, laptops, and the like.

There are simple problems that are often encountered in the business environment and are in need to be innovated so that the business can benefit from using the existing technology, namely the cashier management system in a shop or cafe. Generally, cashier management in a shop or cafe still uses conventional methods, such as by recording the history of sales transactions on paper every time a sale occurs, this can be a risk of unintentional errors (human error) that threatens the integrity of the data stored and can cause harm to the stalls or cafes because of the incompatibility of transaction data recorded with the facts of the transaction.

This praktek kerja nyata (real work practice) or PKL in short, aims to create a web-based cashier application system so that it can be used by a stall or cafe business to support and facilitate transaction activities carried out by cashiers. So with this convenience, it is expected to reduce the risk of errors in recording sales transactions.

Keywords: Web-based cashier application, Sales transactions, Shop, Cafe

#### KATA PENGANTAR

Puji dan syukur Alhamdulillāh penulis panjatkan kehadirat Allah Subhanahu wa Ta'ala. yang telah melimpahkan rahmat dan hidayah-Nya, sehingga penulis dapat menyelesaikan laporan ini dengan baik dan sebagai bukti bahwa penulis telah melaksanakan praktek kerja lapangan.

Laporan praktek kerja Lapangan ini berjudul "Rancang Bangun Aplikasi Kasir Berbasis Web Dengan Menggunakan Framework Codeigniter 3" disusun untuk mempertanggungjawabkan pelaksanaan praktek kerja lapangan yang telah penulis laksanakan di Laboratorium Perencanaan, Pengembangan dan Strategi IT. mulai tanggal 4 Februari 2020 sampai dengan 15 Juni 2020. Laporan Kerja Lapangan ini merupakan tugas yang harus diselesaikan oleh Mahasiswa Jurusan Informatika program S1 di Universitas Pembangunan Nasional "Veteran" Jawa Timur".

 Tujuan utama dari praktek kerja lapangan ini adalah untuk memantapkan teori dan praktek yang telah dipelajari di kampus serta mengaplikasikan ilmu yang di dapat di bangku kuliah di lapangan. Penulis mengakui bahwa laporan ini masih jauh dari sempurna, dengan dasar itu penulis mohon kritik dan saran yang sifatnya membangun. Semoga laporan ini dapat berguna bagi semua baik bagi penulis berdua dan para pembaca pada umumnya.

Surabaya, 15 Juni 2020

Penyusun

#### UCAPAN TERIMA KASIH

Penulis ingin mengucapkan banyak terima kasih kepada semua pihak yang telah membantu dalam kegiatan Praktek Kerja Lapangan (PKL) ini maupun penyusunan Laporan ini. Ucapan terima kasih yang sebesar-besarnya kepada:

- 1. Allah Subhanahu wa Ta'ala yang telah memberikan kesehatan dan kelancaran dalam menyelesaikan laporan praktek kerja lapangan ini.
- 2. Kedua orang tua kami yang telah mencukupi kebutuhan fasilitas kami selama ini sehingga kami mampu menyusun laporan praktek kerja lapangan ini dengan lancar.
- 3. Dr. Ir. Ni Ketut Sari. MT selaku Dekan Fakultas Ilmu Komputer Universitas Pembangunan Nasional "Veteran" Jawa Timur.
- 4. Pak Budi Nugroho S.Kom. M.Kom selaku Koordinator Program Studi Informatika Universitas Pembangunan Nasional "Veteran" Jawa Timur.
- 5. Bu Made Hanindia Prami Swari, S.Kom., M.Cs. selaku Dosen Pembimbing Kami di Fakultas Ilmu Komputer Universitas Pembangunan Nasional "Veteran" Jawa Timur".
- 6. Pak Hendra Maulana, S.Kom, M.Kom., selaku supervisor di Laboratorium Perencanaan, Pengembangan dan Strategi IT.
- 7. Teristimewa kepada Bapak/Ibu pengurus Laboratorium Perencanaan, Pengembangan dan Strategi IT yang telah memberikan dukungan materil dan moril serta arahannya sehingga kami dapat menyelesaikan praktek kerja lapangan dan laporan kami.
- 8. Jajaran mentor CodePolitan yakni mas Galih Pratama, mas Toni Haryanto, mas Ahmad Oriza serta mas Hakim Sembiring yang telah mengajarkan turtorial pemrograman web dari materi awal hingga materi framework CodeIgniter.

## **DAFTAR ISI**

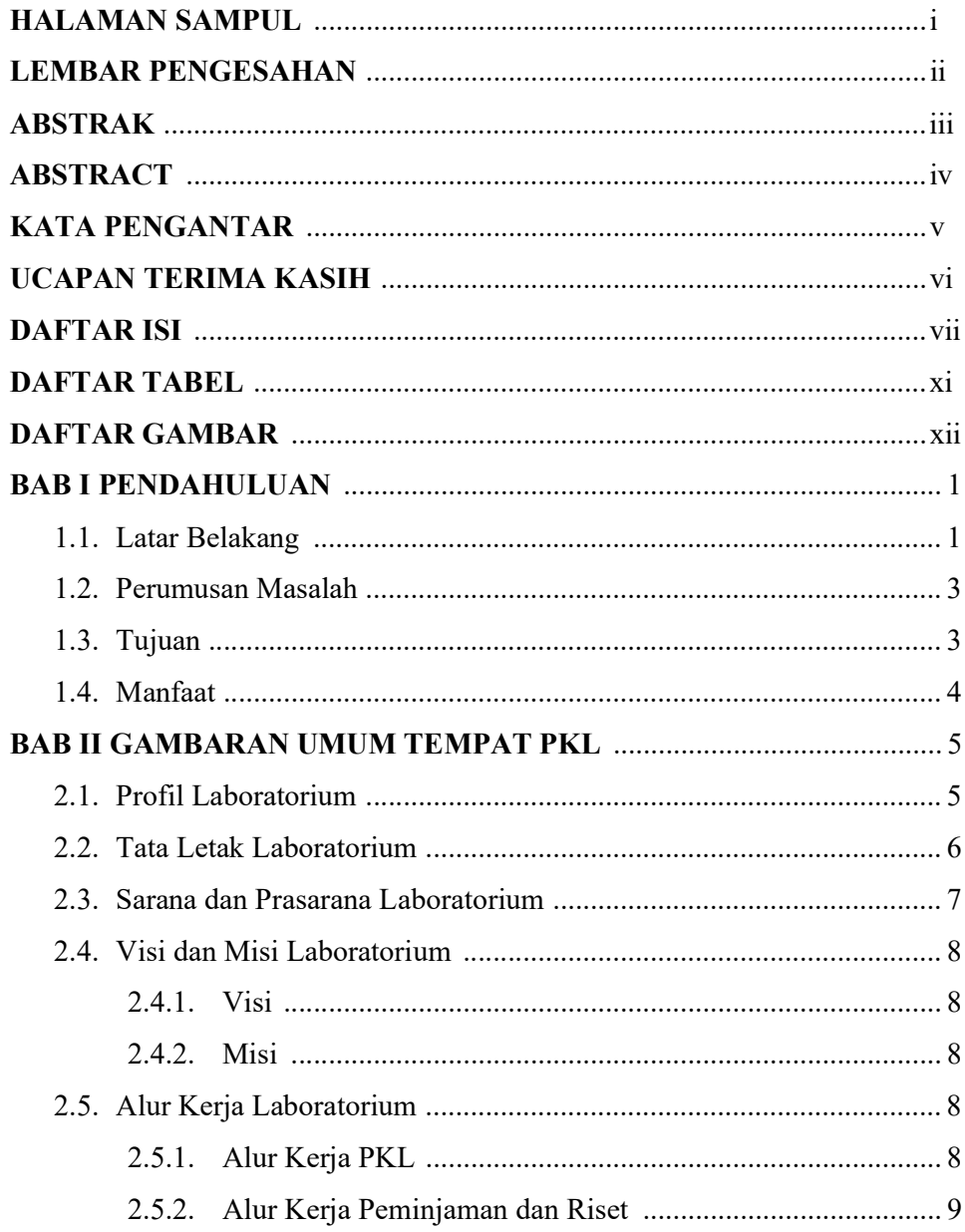

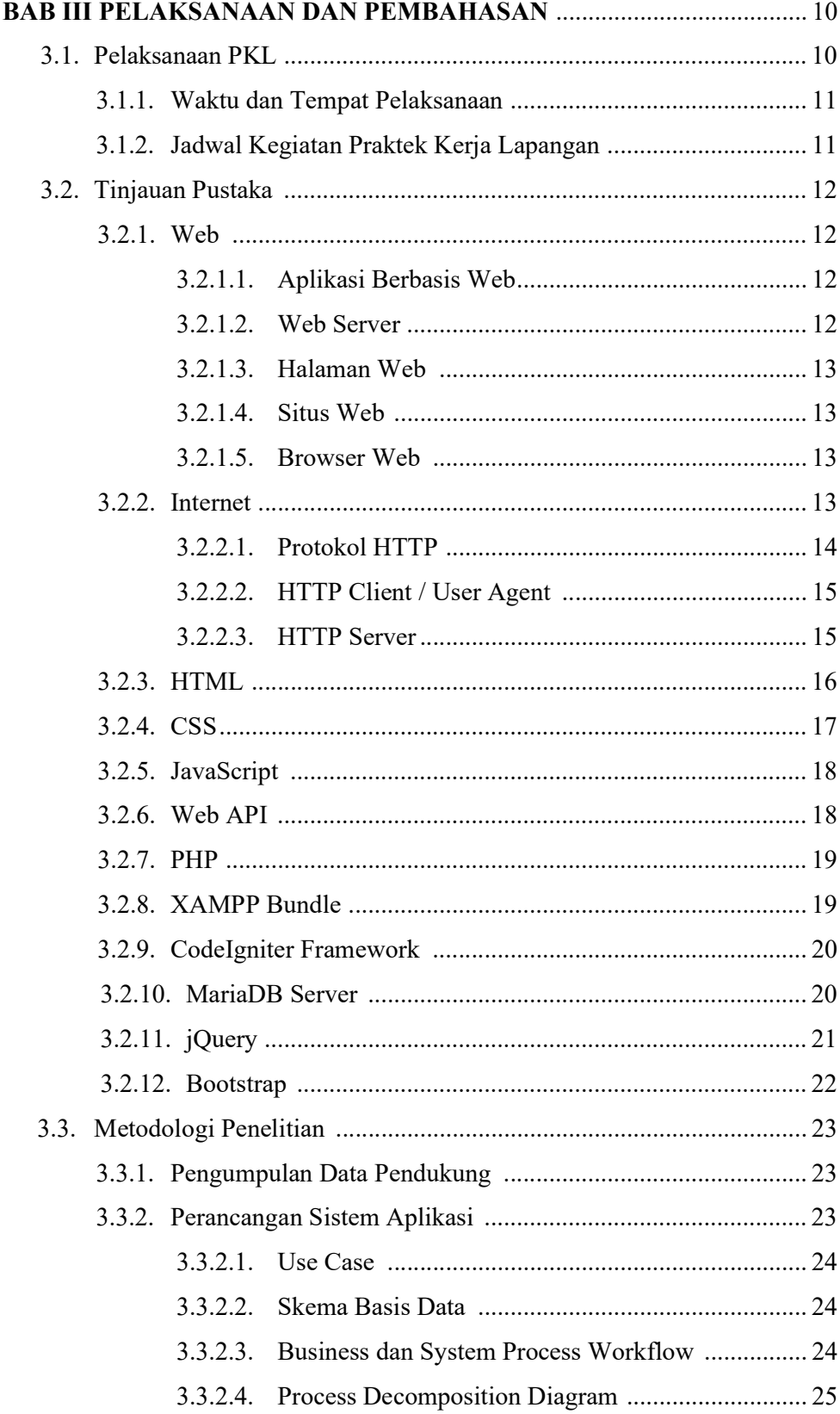

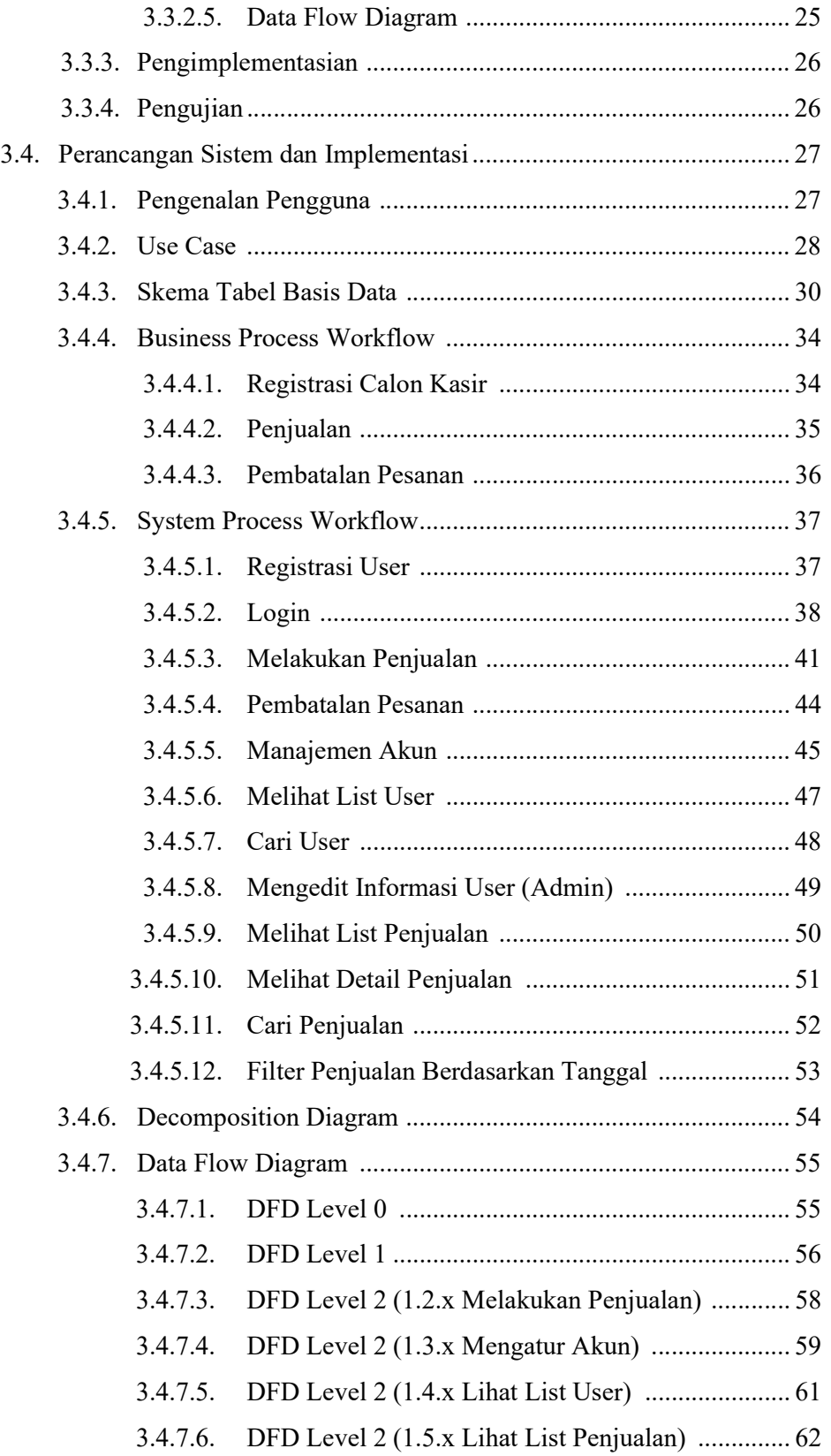

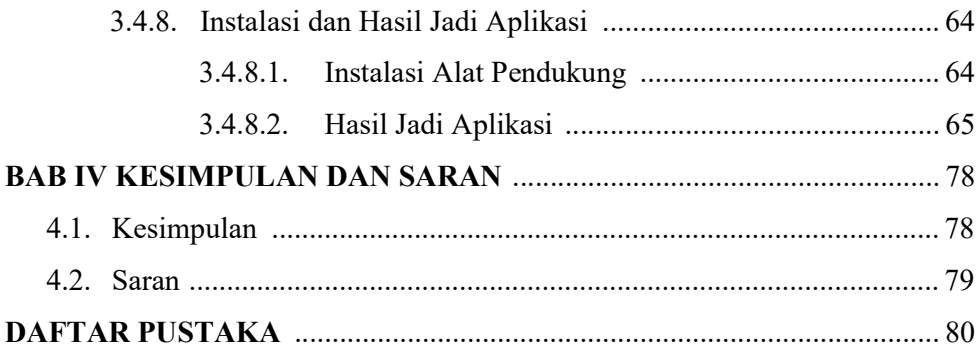

### DAFTAR TABEL

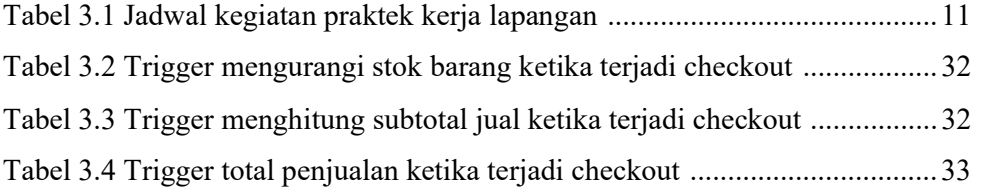

### DAFTAR GAMBAR

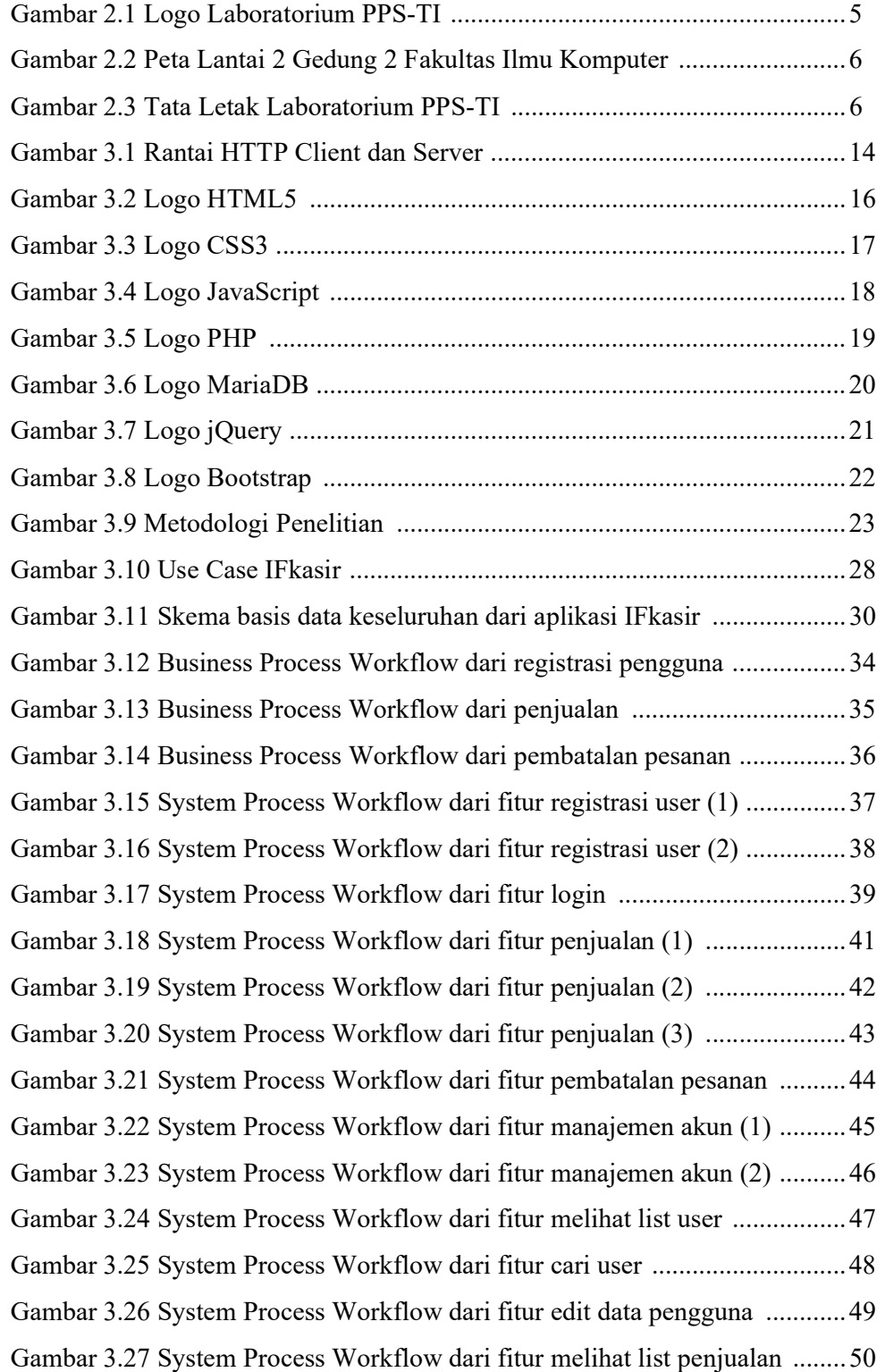

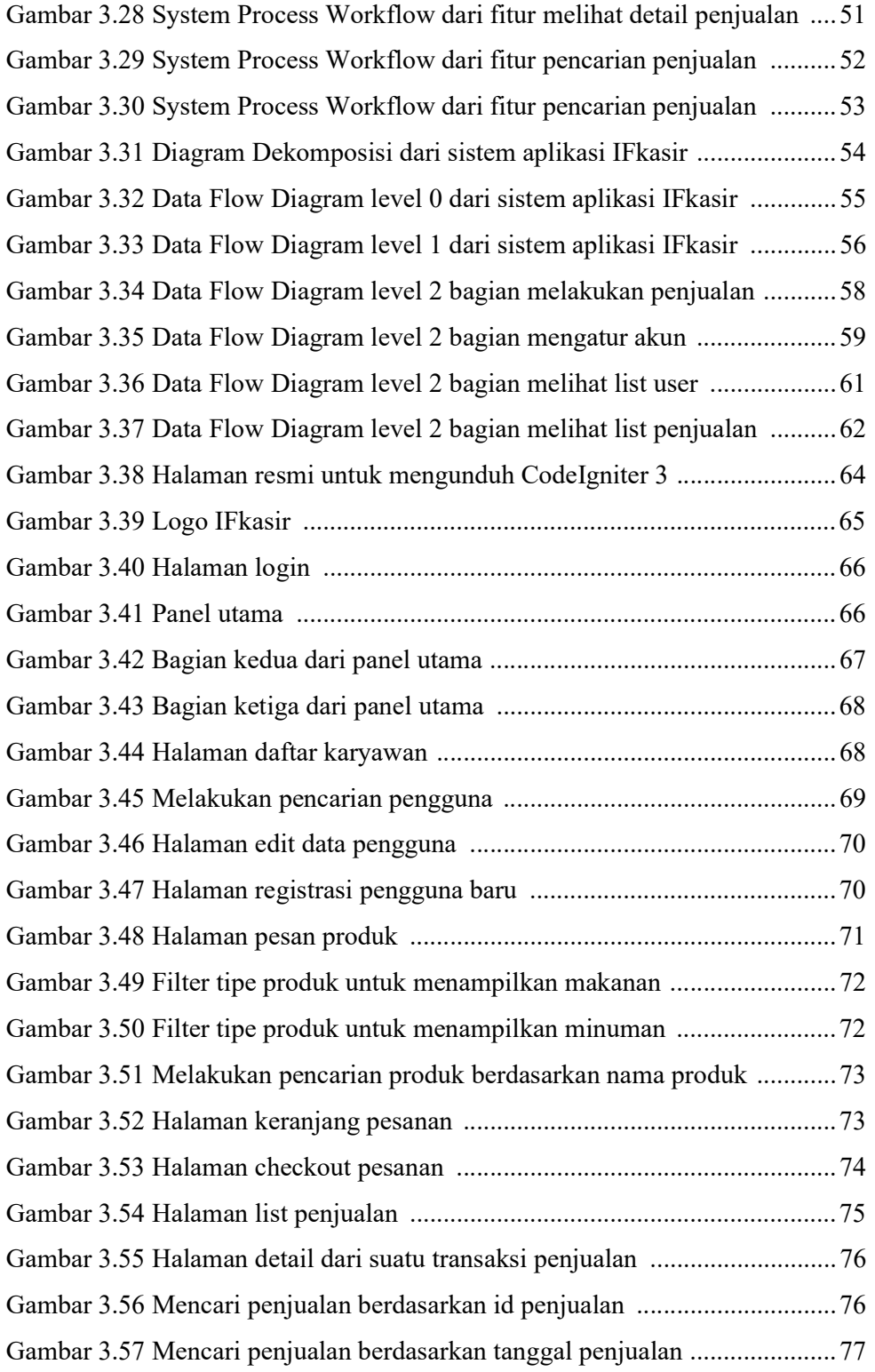